#### Warszawa, dnia 30 sierpnia 2019 r.

#### Poz. 1658

#### **ROZPORZĄDZENIE MINISTRA FINANSÓW**1)

#### z dnia 28 sierpnia 2019 r.

#### **w sprawie zgłoszeń przewozu towarów oraz zgłoszeń obrotu paliwami opałowymi**

Na podstawie art. 9 ust. 7 ustawy z dnia 9 marca 2017 r. o systemie monitorowania drogowego i kolejowego przewozu towarów oraz obrotu paliwami opałowymi (Dz. U. z 2018 r. poz. 2332 oraz z 2019 r. poz. 730, 1123 i 1556) zarządza się, co następuje:

**§ 1.** Rozporządzenie określa:

- 1) sposób przesyłania, uzupełniania i aktualizacji zgłoszenia oraz sposób uwierzytelniania zarejestrowanego użytkownika Platformy Usług Elektronicznych Skarbowo-Celnych, zwanej dalej "PUESC";
- 2) sposób postępowania podmiotów wysyłających, podmiotów odbierających i przewoźników, podmiotów sprzedających i podmiotów nabywających oraz terminy przesłania zgłoszeń albo uzupełniania zgłoszeń o informację o odbiorze towarów, w przypadku niedostępności rejestru zgłoszeń;
- 3) przypadki, w których jest dokonywane zgłoszenie obejmujące więcej niż jedną przesyłkę;
- 4) organ Krajowej Administracji Skarbowej, do którego jest przesyłane zgłoszenie w przypadku niedostępności rejestru zgłoszeń;
- 5) wzór dokumentu zastępującego zgłoszenie, wraz z objaśnieniami.

**§ 2.** Użyte w rozporządzeniu określenie "klucz" oznacza elektroniczny kod zabezpieczający dostęp do zgłoszenia służący odpowiednio podmiotowi wysyłającemu, podmiotowi odbierającemu, przewoźnikowi, podmiotowi sprzedającemu i podmiotowi nabywającemu, umożliwiający dokonanie uzupełnienia zgłoszenia lub aktualizacji danych zawartych w zgłoszeniu.

**§ 3.** 1. Zgłoszenie, uzupełnienie lub aktualizację zgłoszenia przesyła się do rejestru zgłoszeń:

- 1) przy użyciu formularza elektronicznego udostępnionego na PUESC albo
- 2) z wykorzystaniem dokumentu elektronicznego, zapisanego w formacie XML, zgodnego ze specyfikacją techniczną tego dokumentu udostępnioną na PUESC, przekazanego przy użyciu:
	- a) poczty elektronicznej na adres puesc@mf.gov.pl albo
	- b) usług sieciowych do komunikacji niewizualnej udostępnionych na PUESC, albo
	- c) funkcji pozwalającej na zaimportowanie tego dokumentu elektronicznego, udostępnionej na PUESC.

2. W przypadku przewozu paliw opałowych uzupełnienie zgłoszenia przez podmiot odbierający o informacje, o których mowa w art. 5 ust. 6 albo art. 6 ust. 5 ustawy z dnia 9 marca 2017 r. o systemie monitorowania drogowego i kolejowego

<sup>&</sup>lt;sup>1)</sup> Minister Finansów kieruje działem administracji rządowej – finanse publiczne, na podstawie § 1 ust. 2 pkt 2 rozporządzenia Prezesa Rady Ministrów z dnia 6 czerwca 2019 r. w sprawie szczegółowego zakresu działania Ministra Finansów (Dz. U. poz. 1059).

przewozu towarów oraz obrotu paliwami opałowymi, zwanej dalej "ustawą", może odbyć się również za pośrednictwem aplikacji mobilnej wspierającej PUESC, z wykorzystaniem kodów transakcyjnych generowanych przez ten podmiot w usłudze udostępnionej na PUESC.

**§ 4.** 1. Podmiot wysyłający, z zastrzeżeniem § 7 ust. 4, po dokonaniu zgłoszenia otrzymuje wraz z numerem referencyjnym z rejestru zgłoszeń trzy klucze, z których odpowiednio:

- 1) jeden jest przeznaczony dla podmiotu wysyłającego;
- 2) drugi jest przeznaczony dla przewoźnika;
- 3) trzeci jest przeznaczony dla podmiotu odbierającego w przypadku gdy miejsce dostarczenia towarów znajduje się na terytorium kraju.

2. Podmiot odbierający po dokonaniu zgłoszenia otrzymuje wraz z numerem referencyjnym z rejestru zgłoszeń dwa klucze, z których odpowiednio:

- 1) jeden jest przeznaczony dla podmiotu odbierającego;
- 2) drugi jest przeznaczony dla przewoźnika.

3. Przewoźnik po dokonaniu zgłoszenia otrzymuje wraz z numerem referencyjnym z rejestru zgłoszeń klucz.

4. Podmiot sprzedający po dokonaniu zgłoszenia otrzymuje wraz z numerem referencyjnym z rejestru zgłoszeń dwa klucze, z których odpowiednio:

1) jeden jest przeznaczony dla podmiotu sprzedającego;

2) drugi jest przeznaczony dla podmiotu nabywającego.

5. Podmiot sprzedający albo podmiot nabywający, o których mowa w art. 6b ust. 1 ustawy, po dokonaniu zgłoszenia otrzymują wraz z numerem referencyjnym z rejestru zgłoszeń klucz.

**§ 5.** 1. Uwierzytelnienie zarejestrowanego użytkownika PUESC w celu przesyłania, uzupełnienia lub aktualizacji zgłoszenia polega na podaniu identyfikatora użytkownika (login) i hasła.

2. Uwierzytelnienie podmiotu wysyłającego, podmiotu odbierającego, podmiotu sprzedającego albo podmiotu nabywającego, w celu przesyłania lub aktualizacji zgłoszenia polega również na podaniu unikatowego, 17-znakowego numeru identyfikacyjnego nadawanego użytkownikowi PUESC.

3. Uwierzytelnienie podmiotu odbierającego albo podmiotu nabywającego w celu uzupełniania zgłoszenia o informację o odbiorze towaru polega również na podaniu unikatowego, 17-znakowego numeru identyfikacyjnego nadawanego użytkownikowi PUESC. Przepisu nie stosuje się do podmiotu odbierającego, o którym mowa w art. 2 pkt 6 lit. b ustawy.

**§ 6.** W przypadku gdy zgłoszenia, uzupełnienia lub aktualizacji dokonuje osoba działająca w imieniu odpowiednio podmiotu wysyłającego, podmiotu odbierającego, przewoźnika, podmiotu sprzedającego albo podmiotu nabywającego, osoba ta, dokonując tych czynności, oświadcza, że działa w imieniu i na rzecz odpowiednio podmiotu wysyłającego, podmiotu odbierającego, przewoźnika, podmiotu sprzedającego albo podmiotu nabywającego.

**§ 7.** 1. Podmiot wysyłający, który jest jednocześnie przewoźnikiem albo dokonuje czynności, o której mowa w art. 5 ust. 4 pkt 1 ustawy, w imieniu przewoźnika i dokonuje jednym środkiem transportu, o którym mowa w art. 2 pkt 11 lit. a ustawy, przewozu towarów będących przedmiotem co najmniej dwóch dostaw towarów albo jednej dostawy towarów, w rozumieniu ustawy z dnia 11 marca 2004 r. o podatku od towarów i usług (Dz. U. z 2018 r. poz. 2174, z późn. zm.2)), do co najmniej dwóch miejsc dostarczenia towaru, w przypadku przewozu towarów objętych pozycją:

- 1) CN 2710 załadowanych w składzie podatkowym,
- 2) CN ex 2711 ‒ propan, butan albo mieszaniny propanu-butanu, załadowanych w składzie podatkowym albo przewożonych bezpośrednio po ich objęciu procedurą celną dopuszczenia do obrotu,

<sup>&</sup>lt;sup>2)</sup> Zmiany tekstu jednolitego wymienionej ustawy zostały ogłoszone w Dz. U. z 2018 r. poz. 2193, 2215, 2244, 2354, 2392 i 2433 oraz z 2019 r. poz. 675, 1018, 1495 i 1520.

3) paliw opałowych, o których mowa w art. 3 ust. 2 pkt 1a ustawy, załadowanych w składzie podatkowym

– może przesłać do rejestru zgłoszeń w sposób zbiorczy zgłoszenia, które zawierają dane, o których mowa w art. 5 ust. 2 i ust. 4 pkt 1 ustawy, dla każdego podmiotu odbierającego i miejsca dostarczenia towaru, oraz łączną ilość, masę brutto lub objętość towaru będącego przedmiotem przewozu.

2. W przypadku zgłoszeń, o których mowa w ust. 1 pkt 1 i 2, związanych z dostawą, o której mowa w art. 7 ust. 8 ustawy z dnia 11 marca 2004 r. o podatku od towarów i usług, pierwszy podmiot, który dokonuje dostawy towarów, przesyła te zgłoszenia do rejestru zgłoszeń, a ostatni w kolejności nabywca towaru uzupełnia zgłoszenie o informacje o odbiorze towaru.

3. W przypadku zgłoszeń przesyłanych w sposób zbiorczy, o których mowa w ust. 1, dane dotyczące ilości, masy lub objętości towaru uważa się za prawidłowe, jeżeli stwierdzone rozbieżności w stosunku do łącznej ilości, masy lub objętości towaru wskazanej w zgłoszeniach, wynoszą nie więcej niż 10% tej ilości, masy lub objętości powiększonej o różnicę między ilością, masą lub objętością towaru wskazaną w tych zgłoszeniach dla każdego podmiotu odbierającego a ilością, masą lub objętością towaru odebranego przez podmiot odbierający.

4. Podmiot wysyłający po dokonaniu zgłoszenia w sposób, o którym mowa w ust. 1, otrzymuje wraz z numerem referencyjnym z rejestru zgłoszeń:

- 1) dwa klucze przeznaczone dla podmiotu wysyłającego, który jest jednocześnie przewoźnikiem;
- 2) klucze, w liczbie odpowiadającej liczbie dokonanych zgłoszeń, przeznaczone po jednym dla każdego podmiotu odbierającego.

**§ 8.** W przypadku gdy przewóz jednego rodzaju towaru jest realizowany więcej niż jednym środkiem transportu, o którym mowa w art. 2 pkt 11 lit. b ustawy, jednym pociągiem, od jednego nadawcy towaru do jednego odbiorcy towaru, do jednego miejsca dostarczenia towaru, odpowiednio podmiot wysyłający, podmiot odbierający lub przewoźnik może przesłać do rejestru jedno zgłoszenie. Przepisu nie stosuje się do produktów leczniczych, środków spożywczych specjalnego przeznaczenia żywieniowego oraz wyrobów medycznych, o których mowa w art. 3 ust. 2 pkt 3a ustawy.

**§ 9.** 1. W przypadku niedostępności rejestru zgłoszeń z powodu awarii lub przerwy technicznej rejestru zgłoszeń odpowiednio podmiot wysyłający, podmiot odbierający albo przewoźnik, w zakresie zgłaszanych przez siebie danych, dokonuje zgłoszenia, przesyłając dokument zastępujący zgłoszenie na adres awaria.sent@mf.gov.pl, podając w tytule wiadomości, w szczególności:

- 1) numer identyfikacji podatkowej albo numer, za pomocą którego ten podmiot jest zidentyfikowany na potrzeby podatku od towarów i usług albo podatku od wartości dodanej,
- 2) numer własny tego dokumentu
- $-$  oddzielone separatorem  $, \# \#$ ".

2. Dokument zastępujący zgłoszenie, o którym mowa w ust. 1, zawiera odpowiednio dane, o których mowa w art. 5 ust. 2 i 3, art. 6 ust. 2 albo art. 7 ust. 2 ustawy.

3. W przypadku niedostępności rejestru zgłoszeń z powodu awarii lub przerwy technicznej rejestru zgłoszeń po dokonaniu zgłoszenia, o którym mowa w § 3 ust. 1:

- 1) przewoźnik uzupełnia zgłoszenie, przesyłając dokument zastępujący zgłoszenie zawierający numer referencyjny zgłoszenia i dane, o których mowa w art. 5 ust. 4 i 4a albo art. 6 ust. 3 ustawy,
- 2) podmiot odbierający uzupełnia zgłoszenie, przesyłając dokument zastępujący zgłoszenie zawierający numer referencyjny zgłoszenia i dane, o których mowa w art. 5 ust. 5, art. 5a ust. 3 albo art. 6 ust. 4 ustawy,
- 3) odpowiednio podmiot wysyłający, podmiot odbierający albo przewoźnik aktualizuje zgłoszenie, przesyłając dokument zastępujący zgłoszenie zawierający numer referencyjny zgłoszenia i dane wskazane przez niego w zgłoszeniu

– na adres awaria.sent@mf.gov.pl, podając w tytule wiadomości numer referencyjny zgłoszenia, numer identyfikacji podatkowej albo numer, za pomocą którego ten podmiot jest zidentyfikowany na potrzeby podatku od towarów i usług albo podatku od wartości dodanej, oraz numer własny tego dokumentu – oddzielone separatorem "##".

4. Dokument zastępujący zgłoszenie może zostać przesłany w formacie PDF albo XML zgodnym ze specyfikacją techniczną tego dokumentu udostępnioną na PUESC, jeżeli zawiera dane określone we wzorze, o którym mowa w ust. 6.

5. W przypadku gdy dokument zastępujący zgłoszenie przesyła osoba działająca w imieniu odpowiednio podmiotu wysyłającego, podmiotu odbierającego albo przewoźnika, przepis § 6 stosuje się odpowiednio.

6. Wzór dokumentu zastępującego zgłoszenie stanowi załącznik do rozporządzenia.

**§ 10.** 1. Podmiot wysyłający, który przesyła zgłoszenia w sposób określony w § 3 ust. 1 pkt 2 lit. b z wykorzystaniem systemu teleinformatycznego funkcjonującego automatycznie bez udziału osób fizycznych, po nieudanych próbach uzyskania numeru referencyjnego, których liczba bądź czas oczekiwania na uzyskanie numeru referencyjnego wynika z rejestru zgłoszeń, może przesłać dokument zastępujący zgłoszenie, który nie zawiera oświadczenia, że posiada upoważnienie do złożenia, uzupełnienia albo aktualizacji w imieniu i na rzecz podmiotu wysyłającego, podmiotu odbierającego albo przewoźnika, zawartego we wzorze, o którym mowa w § 9 ust. 6.

2. W przypadku, o którym mowa w ust. 1:

- 1) podmiot wysyłający przekazuje przewoźnikowi dokument zastępujący zgłoszenie w postaci wizualizacji pliku XML zgodnej ze wzorem, o którym mowa w § 9 ust. 6;
- 2) informacja o potwierdzeniu przyjęcia dokumentu zastępującego zgłoszenie może być zawarta w dokumencie, o którym mowa w pkt 1.
	- 3. Podmiot wysyłający zapewnia udokumentowanie prób, o których mowa w ust. 1.
	- 4. Podmiot wysyłający przesyła zgłoszenie, o którym mowa w ust. 1, na adres awaria.sent.ws@mf.gov.pl.

**§ 11.** Organem właściwym, do którego jest przesyłane zgłoszenie w przypadku niedostępności rejestru zgłoszeń, jest Dyrektor Izby Administracji Skarbowej w Zielonej Górze.

**§ 12.** W przypadku niedostępności rejestru zgłoszeń z powodu awarii lub przerwy technicznej rejestru zgłoszeń, jeżeli przedmiotem przewozu są paliwa opałowe, podmiot odbierający uzupełnia zgłoszenie o dane, o których mowa w art. 5 ust. 6, art. 5a ust. 3 albo art. 6 ust. 5 ustawy, w dokumencie zastępującym zgłoszenie w postaci papierowej, i w przypadku, o którym mowa w art. 5 ustawy, bezzwłocznie przekazuje go podmiotowi wysyłającemu.

**§ 13.** W przypadku niedostępności rejestru zgłoszeń z powodu awarii lub przerwy technicznej rejestru zgłoszeń, jeżeli przedmiotem obrotu są paliwa opałowe, odpowiednio podmiot sprzedający albo podmiot nabywający przesyła lub uzupełnia zgłoszenie, o którym mowa w art. 6a, art. 6b i art. 6c ustawy, po przywróceniu dostępności tego rejestru, nie później niż w trzecim dniu roboczym.

**§ 14.** Rozporządzenie wchodzi w życie z dniem 1 września 2019 r., z wyjątkiem § 5 ust. 3, który wchodzi w życie z dniem 1 lutego 2020 r., i § 7 ust. 1 pkt 2, który wchodzi w życie z dniem 1 grudnia 2019 r.<sup>3)</sup>

Minister Finansów: *M. Banaś*

<sup>3)</sup> Niniejsze rozporządzenie było poprzedzone rozporządzeniem Ministra Finansów z dnia 19 września 2018 r. w sprawie zgłoszeń przewozu towarów (Dz. U. poz. 1849 oraz z 2019 r. poz. 1418), które traci moc z dniem wejścia w życie niniejszego rozporządzenia w związku z wejściem w życie ustawy z dnia 19 lipca 2019 r. o zmianie ustawy o systemie monitorowania drogowego i kolejowego przewozu towarów oraz niektórych innych ustaw (Dz. U. poz. 1556).

Załącznik do rozporządzenia Ministra Finansów z dnia 28 sierpnia 2019 r. (poz. 1658) eznik do roznoj

# *WZÓR WZÓR*

# DOKUMENT ZASTĘPUJĄCY ZGŁOSZENIE

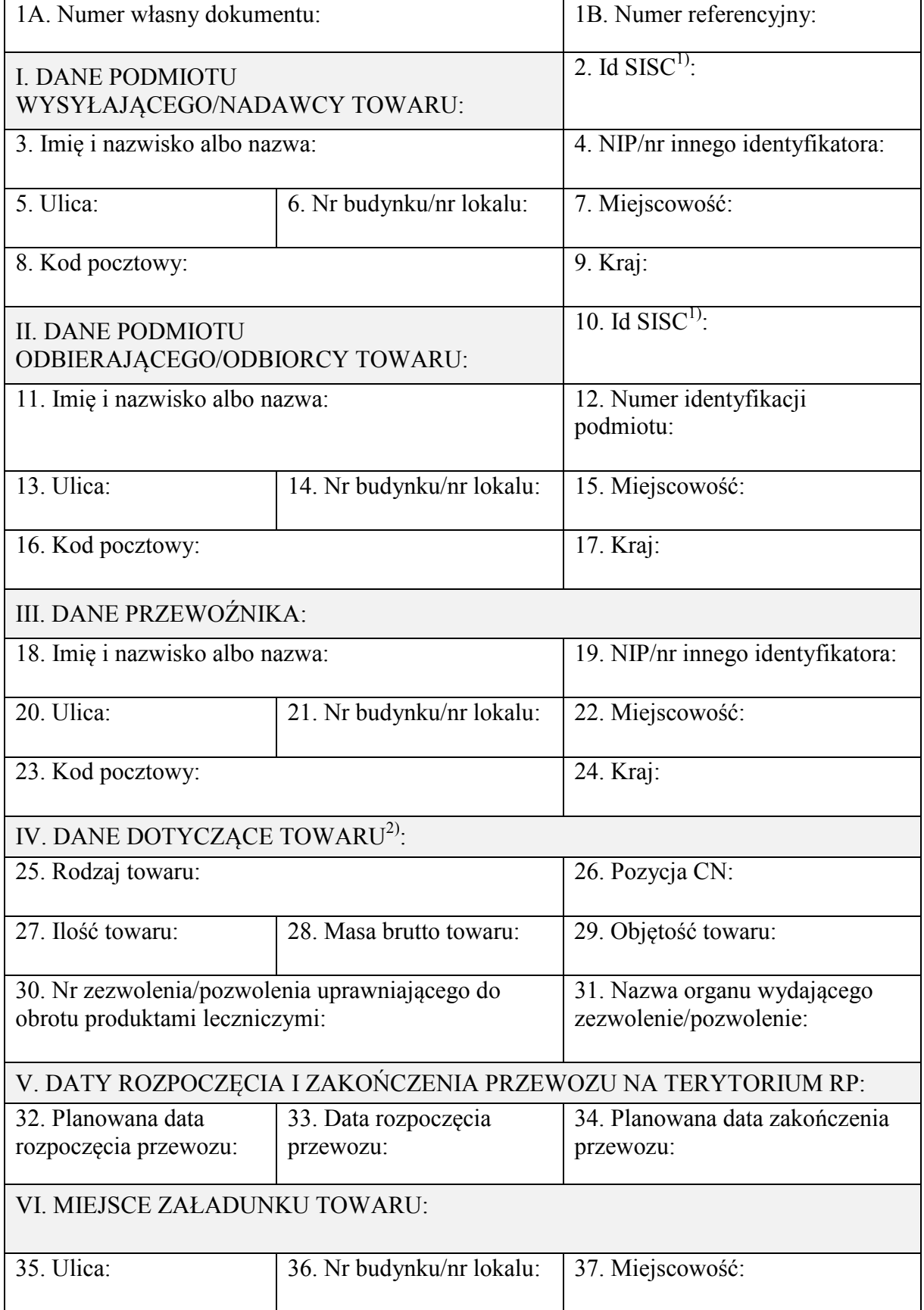

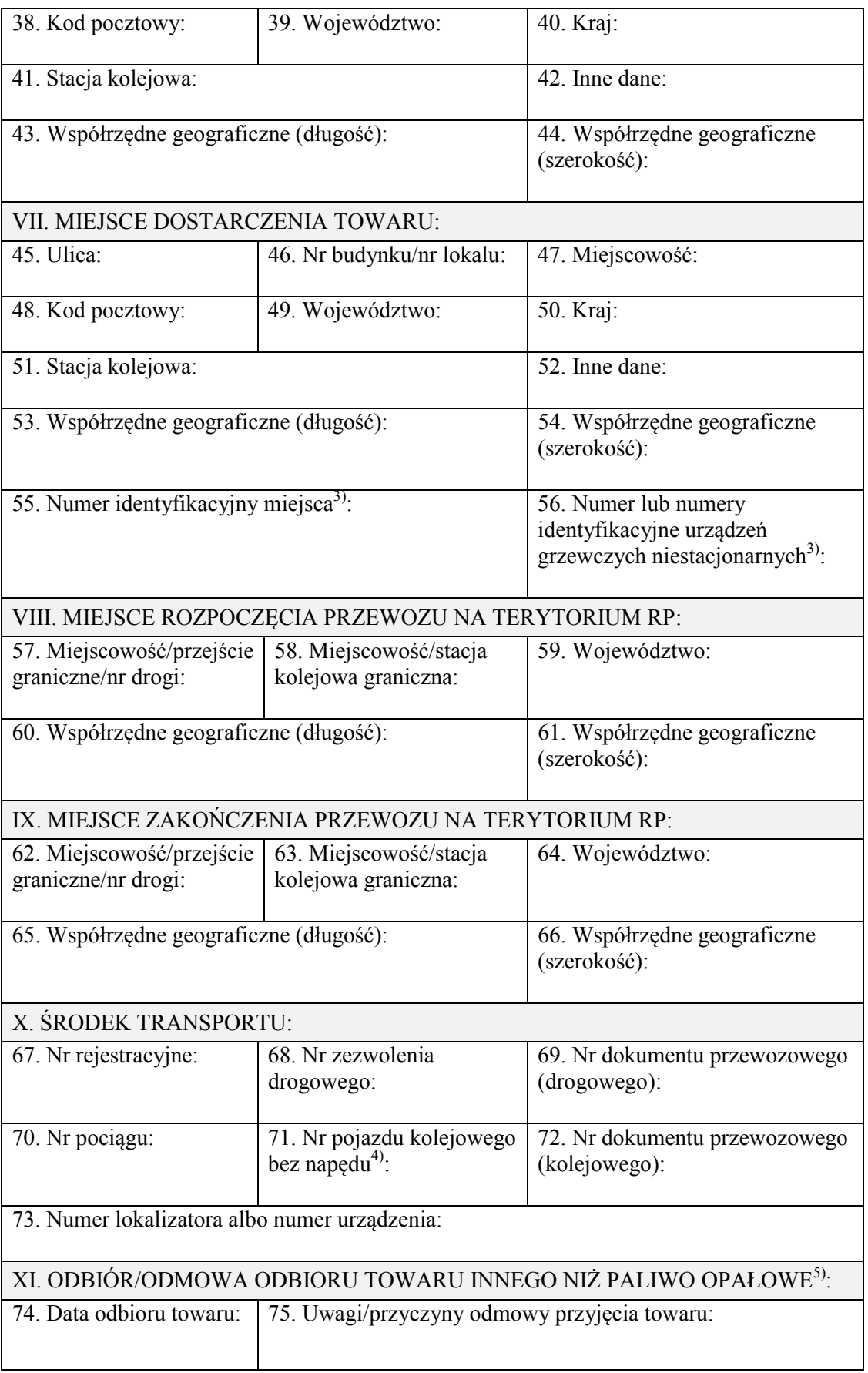

#### XII. DODATKOWE DANE/ INFORMACJE/OŚWIADCZENIA

76. Dodatkowe dane<sup>6)</sup>:

77. Informuję, że  $^{3(7)(8)}$ :

□ jestem zużywającym podmiotem olejowym

 $\Box$  jestem pośredniczącym podmiotem olejowym

□ dostawa jest realizowana w ramach umowy, o której mowa w art. 89 ust. 5e albo 5f ustawy z dnia 6 grudnia 2008 r. o podatku akcyzowym (Dz. U. z 2019 r. poz. 864, z późn. zm.).

78. *Oświadczam, że* 7) 8) *:* 

*□ przywożone wyroby zużyję do celów opałowych. Za zmianę przeznaczenia przywożonych wyrobów i przez to narażenie na uszczuplenie podatku akcyzowego grozi odpowiedzialność przewidziana w art. 73a Kodeksu karnego skarbowego* 

*□ przywożone wyroby sprzedam z przeznaczeniem do celów opałowych. Za zmianę przeznaczenia przywożonych wyrobów i przez to narażenie na uszczuplenie podatku akcyzowego grozi odpowiedzialność przewidziana w art. 73a Kodeksu karnego skarbowego.* 

79. *Oświadczam, że posiadam upoważnienie do złożenia/uzupełnienia/aktualizacji*8) *zgłoszenia w imieniu i na rzecz:* 

*□ podmiotu wysyłającego* 

*□ podmiotu odbierającego* 

*□ przewoźnika*  [Dane oświadczającego]

<sup>1)</sup> Wypełnia się:

− w przypadku, o którym mowa w § 5 ust. 2 rozporządzenia,

− od dnia 1 lutego 2020 r. w przypadku, o którym mowa w § 5 ust. 3 rozporządzenia.

2) W przypadku zgłoszenia więcej niż jednego rodzaju towaru należy wypełnić załącznik B.

3) W przypadku dostawy paliw opałowych (przewóz towaru na terenie kraju).

4) W przypadku zgłoszenia więcej niż jednego numeru pojazdu kolejowego bez napędu (wagonu) należy wypełnić załącznik C.

5) W przypadku odbioru paliwa opałowego należy wypełnić załącznik A.

- 6) Należy uzupełnić w przypadkach określonych w przepisach wydanych na podstawie art. 7c ustawy z dnia 9 marca 2017 r. o systemie monitorowania drogowego i kolejowego przewozu towarów oraz obrotu paliwami opałowymi.
- 7) W przypadku wewnątrzwspólnotowego nabycia paliw opałowych (przewóz towaru z terytorium państwa członkowskiego na terytorium kraju).

8) Niepotrzebne skreślić. □ Właściwe zaznaczyć.

## Załącznik A

### *WZÓR*

#### DANE DOTYCZĄCE ODBIORU PALIWA OPAŁOWEGO

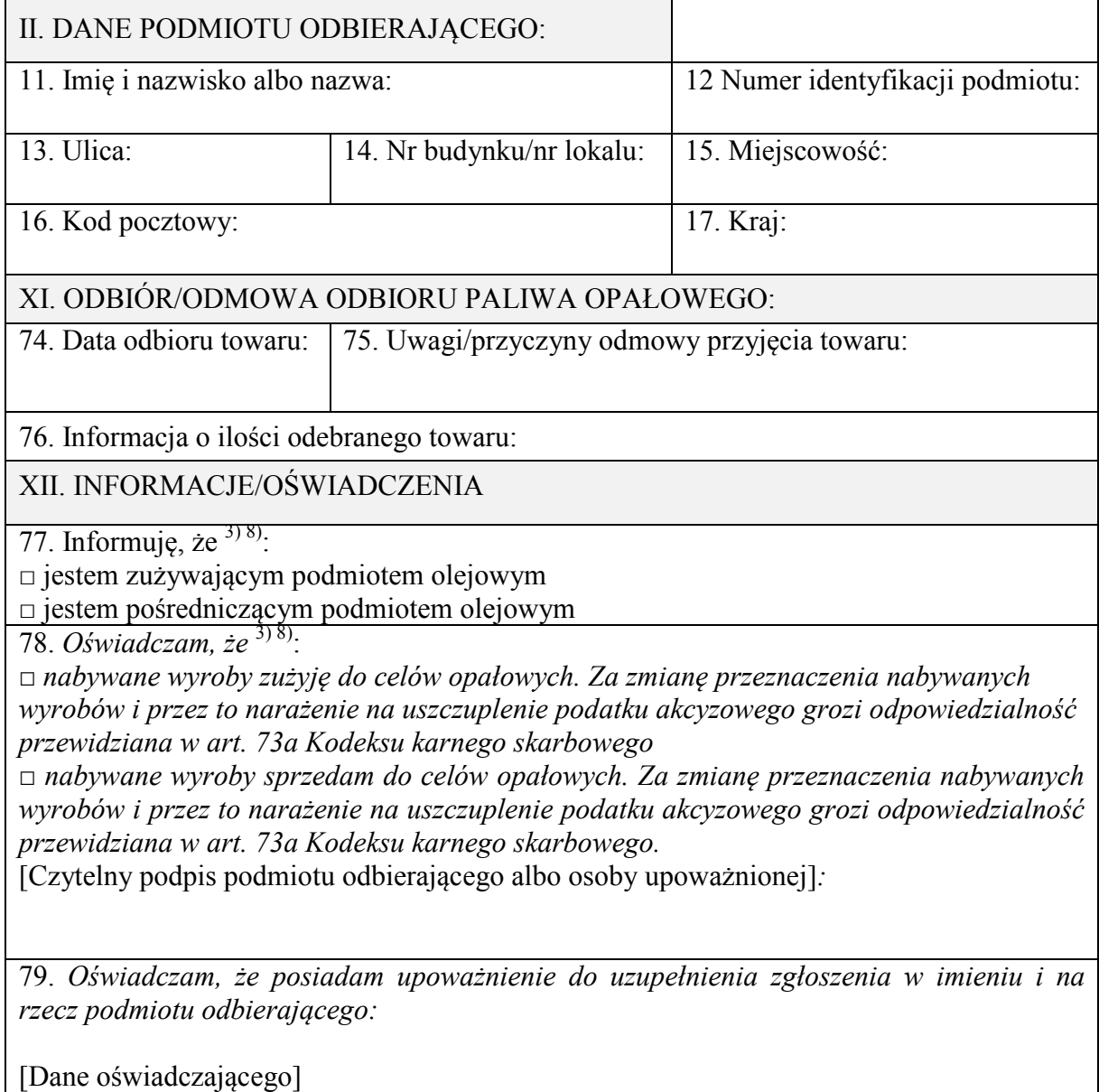

<sup>3)</sup> Wypełnia się w przypadku dostawy paliw opałowych (przewóz towaru na terenie kraju).

<sup>8)</sup> Niepotrzebne skreślić. □ Właściwe zaznaczyć.

### Załącznik B

## *WZÓR*

#### DANE DOTYCZĄCE TOWARU

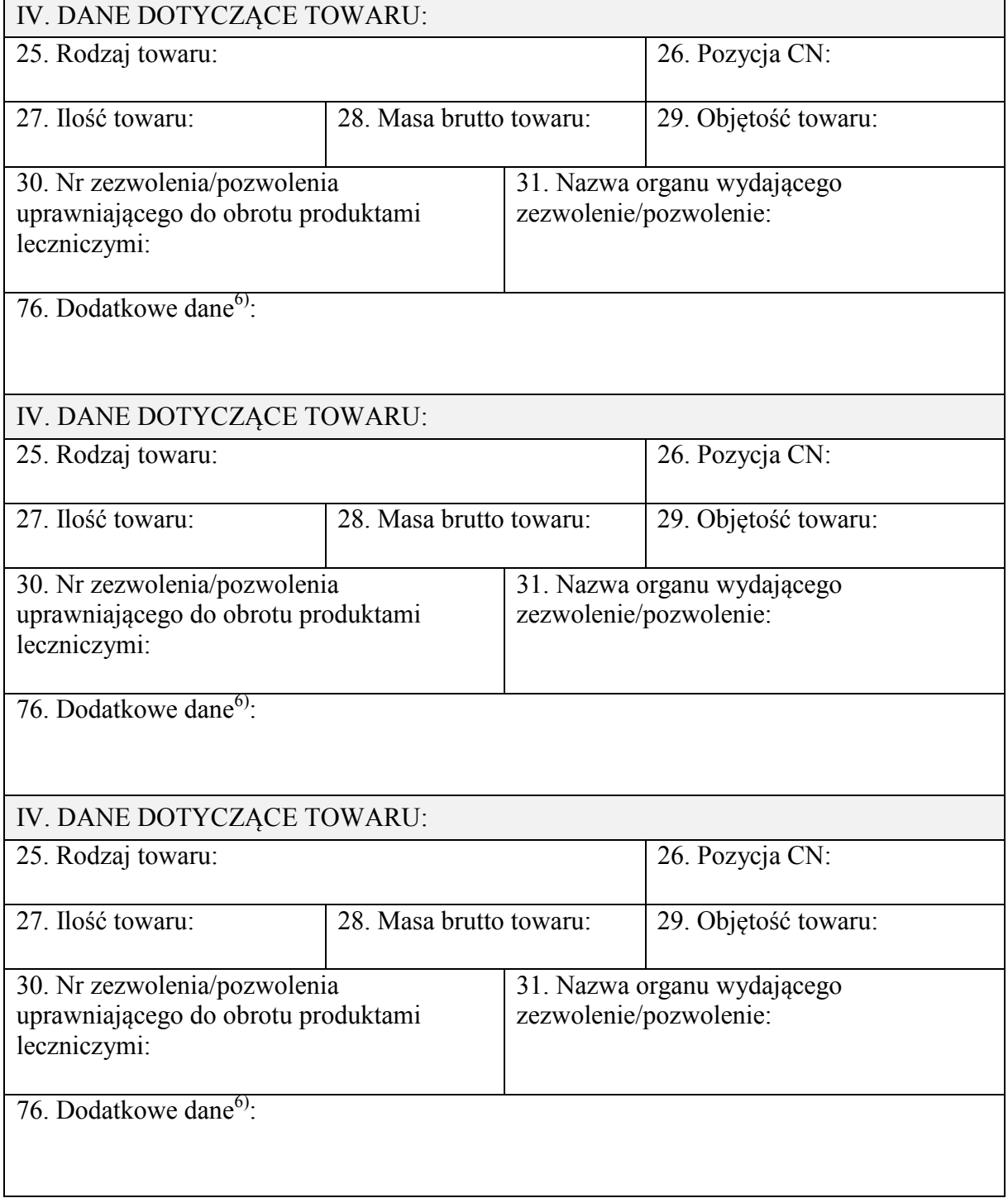

<sup>6)</sup> Należy uzupełnić w przypadkach określonych w przepisach wydanych na podstawie art. 7c ustawy z dnia 9 marca 2017 r. o systemie monitorowania drogowego i kolejowego przewozu towarów oraz obrotu paliwami opałowymi.

# Załącznik C

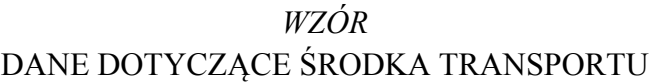

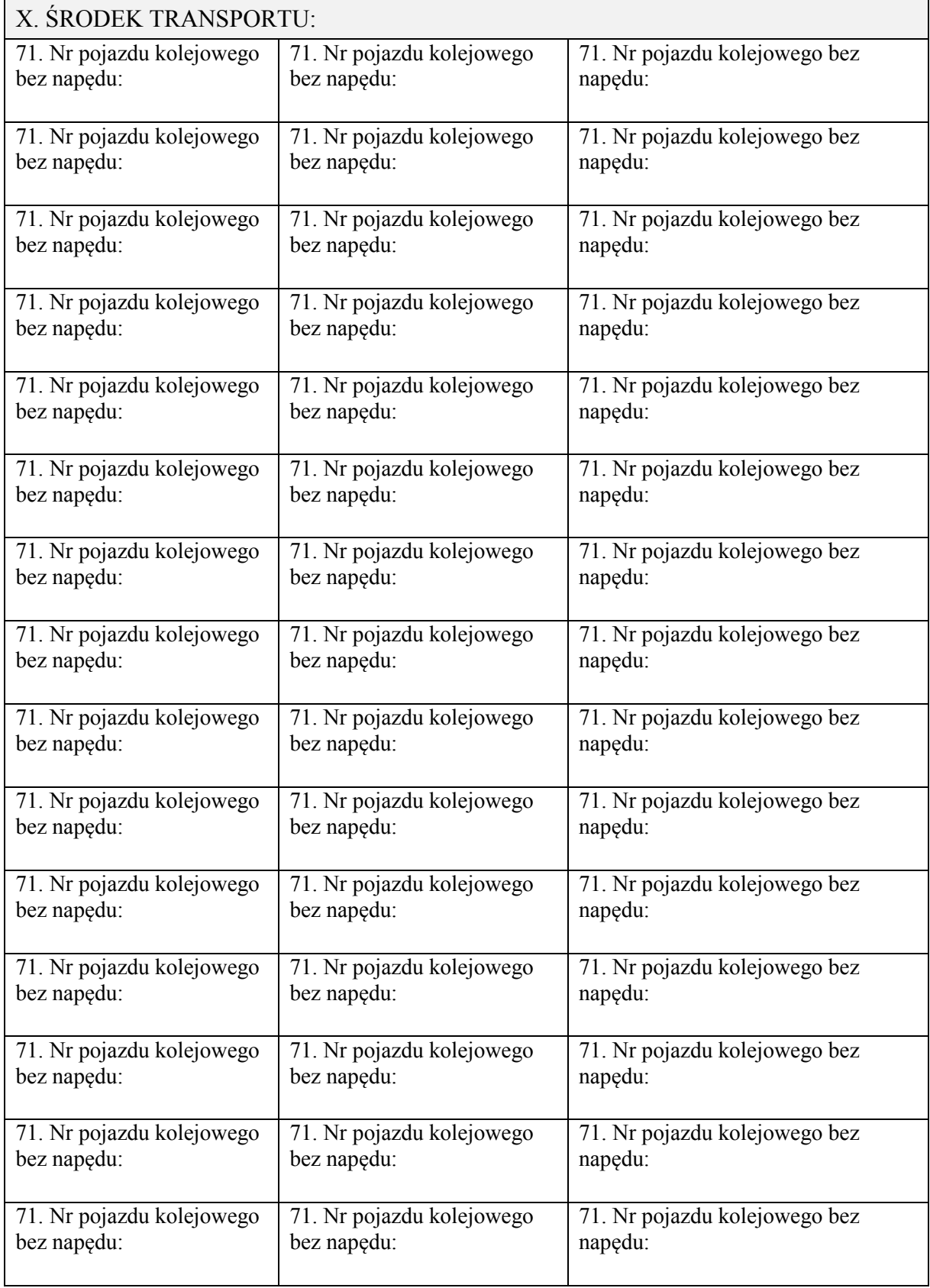

#### OBJAŚNIENIA

Dokument zastępujący zgłoszenie należy wypełnić drukowanymi literami.

W **części I** należy wpisać:

- 1) dane podmiotu wysyłającego w przypadku przewozu towaru rozpoczynającego się na terytorium kraju (dostawy towarów, wewnątrzwspólnotowej dostawy towarów albo eksportu towarów w rozumieniu ustawy z dnia 11 marca 2004 r. o podatku od towarów i usług (Dz. U. z 2018 r. poz. 2174, z późn. zm.)),
- 2) dane nadawcy towaru w przypadku przewozu towaru z terytorium państwa członkowskiego albo z terytorium państwa trzeciego na terytorium kraju albo w przypadku przewozu towaru z terytorium jednego państwa członkowskiego na terytorium drugiego państwa członkowskiego albo państwa trzeciego.
- W **części II** należy wpisać:
- 1) dane podmiotu odbierającego w przypadku dostawy towarów w rozumieniu ustawy z dnia 11 marca 2004 r. o podatku od towarów i usług albo w przypadku przewozu towaru z terytorium państwa członkowskiego albo z terytorium państwa trzeciego na terytorium kraju,
- 2) dane odbiorcy towaru w przypadku wewnątrzwspólnotowej dostawy towarów albo eksportu towarów w rozumieniu ustawy z dnia 11 marca 2004 r. o podatku od towarów i usług albo w przypadku przewozu towaru z terytorium jednego państwa członkowskiego na terytorium drugiego państwa członkowskiego albo państwa trzeciego.

W **części IV** w przypadku potrzeby zgłoszenia różnych rodzajów towaru należy wypełnić załącznik B.

W **części X** w przypadku potrzeby zgłoszenia więcej niż jednego numeru pojazdu kolejowego bez napędu (wagonu) należy wypełnić załącznik C.

W **polu 1A** należy wpisać własny unikatowy numer dokumentu nadany przez podmiot, który dokonuje zgłoszenia przewozu towaru, uzupełnia je i aktualizuje.

W **polu 1B** należy wpisać numer referencyjny zgłoszenia, jeżeli został nadany dla tego zgłoszenia będącego przedmiotem uzupełnienia lub aktualizacji.

W **polach 2 i 10** należy wpisać unikatowy17-znakowy numer identyfikacyjny nadawany podmiotom i osobom podczas procesu rejestracji na Platformie Usług Elektronicznych Skarbowo-Celnych. Odpowiednio podmiot wysyłający albo podmiot odbierający wypełnia **pole 2** albo **pole 10** w celu przesyłania lub aktualizacji zgłoszenia. Od dnia 1 lutego 2020 r. podmiot odbierający wypełnia **pole 10** w celu uzupełniania zgłoszenia o informację o odbiorze towaru.

W **polu 4** należy wpisać numer identyfikacji podatkowej albo numer, za pomocą którego podmiot wysyłający jest zidentyfikowany na potrzeby podatku od towarów i usług albo podatku od wartości dodanej.

W **polu 12** należy wpisać numer identyfikacji podatkowej podmiotu odbierającego albo numer, za pomocą którego podmiot odbierający albo odbiorca towaru jest identyfikowany na potrzeby podatku od towarów i usług albo podatku od wartości dodanej. W przypadku osób fizycznych nieprowadzących działalności gospodarczej należy wpisać numer PESEL, a jeżeli nie został nadany, nazwę i numer dokumentu stwierdzającego tożsamość tej osoby.

W **polu 19** należy wpisać numer identyfikacji podatkowej przewoźnika albo numer, za pomocą którego jest zidentyfikowany na potrzeby podatku od towarów i usług albo podatku od wartości dodanej.

W **polu 26** należy wpisać 4-cyfrową pozycję CN.

**Pola 30 i 31** należy wypełnić w przypadku wywozu produktów leczniczych, środków spożywczych specjalnego przeznaczenia żywieniowego oraz wyrobów medycznych.

**Pole 32** należy wypełnić tylko w przypadku przewozu towaru rozpoczynającego się na terytorium RP.

**Pola 32–34 i 74** należy wypełnić w formacie DD.MM.RRRR.

W **polu 34** należy wpisać datę dostarczenia towaru na terytorium kraju do miejsca wskazanego w zgłoszeniu albo datę objęcia na terytorium RP procedurą celną towaru będącego przedmiotem przewozu albo datę wywozu towaru z terytorium kraju.

**Pola 35–40, 43 i 44** należy wypełnić tylko w przypadku przewozu towaru rozpoczynającego się na terytorium RP, w przypadku przewozu po krajowej sieci kolejowej należy dodatkowo wypełnić **pole 41**.

W **polach 41 i 51** należy wpisać nazwę stacji kolejowej.

**Pola 41, 42, 51, 52, 58 i 63** wypełnia się w przypadku przewozu po krajowej sieci kolejowej.

W **polach 42 i 52** można wpisać inne dane, np. bocznicę kolejową, nr toru ogólnoładunkowego, adres rampy ładunkowej.

**Pola 45–50, 53 i 54** należy wypełnić w przypadku, gdy miejsce dostarczenia towaru znajduje się na terytorium RP, w przypadku przewozu po krajowej sieci kolejowej należy dodatkowo wypełnić **pole 51**.

W **polu 55** należy podać numer identyfikacyjny miejsca (adresu), o którym mowa w art. 16b ust. 3 pkt 1 ustawy z dnia 6 grudnia 2008 r. o podatku akcyzowym, gdzie znajdują się urządzenia grzewcze – w przypadku urządzeń grzewczych stacjonarnych. Wypełnia się w przypadku braku podania danych adresowych miejsca dostarczenia towaru (pola 45–52).

W **polu 56** należy podać numer lub numery urządzeń grzewczych, o których mowa w art. 16b ust. 3 pkt 2 ustawy z dnia 6 grudnia 2008 r. o podatku akcyzowym, dla każdego urządzenia grzewczego – w przypadku urządzeń grzewczych niestacjonarnych.

**Pole 57 albo 58 i 59–61** należy wypełnić w przypadku wjazdu na terytorium RP, odpowiednio dla przewozu po drodze publicznej albo przewozu po krajowej sieci kolejowej.

**Pole 62 albo 63 i 64–66** należy wypełnić w przypadku wyjazdu z terytorium RP, odpowiednio dla przewozu po drodze publicznej albo przewozu po krajowej sieci kolejowej.

W **polu 68** należy wpisać numer zezwolenia, zaświadczenia lub licencji w rozumieniu przepisów ustawy z dnia 6 września 2001 r. o transporcie drogowym (Dz. U. z 2019 r. poz. 58, z późn. zm.), o ile są wymagane.

W **polu 73** należy wpisać numer lokalizatora albo numer urządzenia przekazującego dane geolokalizacyjne środka transportu. W przypadkach wyłączenia z obowiązku, o którym mowa w art. 10a ust. 1 i 2 ustawy z dnia 9 marca 2017 r. o systemie monitorowania drogowego i kolejowego przewozu towarów oraz obrotu paliwami opałowymi, zgodnie z przepisami wydanymi na podstawie art. 7b ust. 2 tej ustawy, należy wpisać NIE DOTYCZY.

W **pole 75** w przypadku odmowy przyjęcia towaru należy wpisać informacje o przyczynach odmowy, a w przypadku odbioru towaru można wpisać uwagi związane z odbiorem/towarem.